<span id="page-0-0"></span>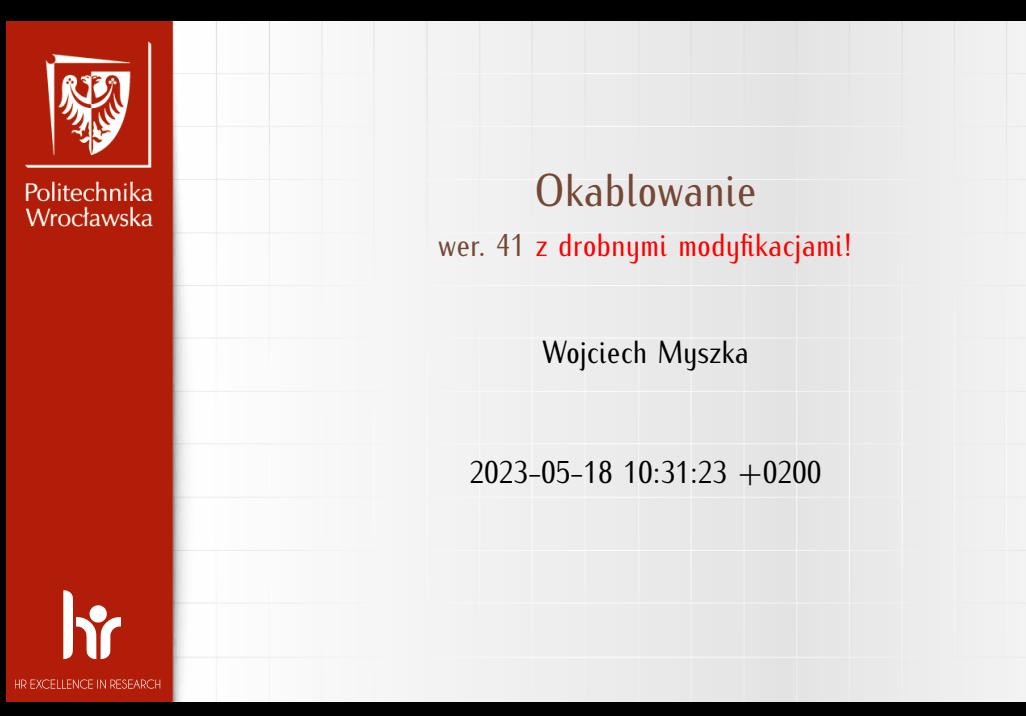

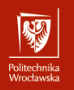

<span id="page-1-0"></span>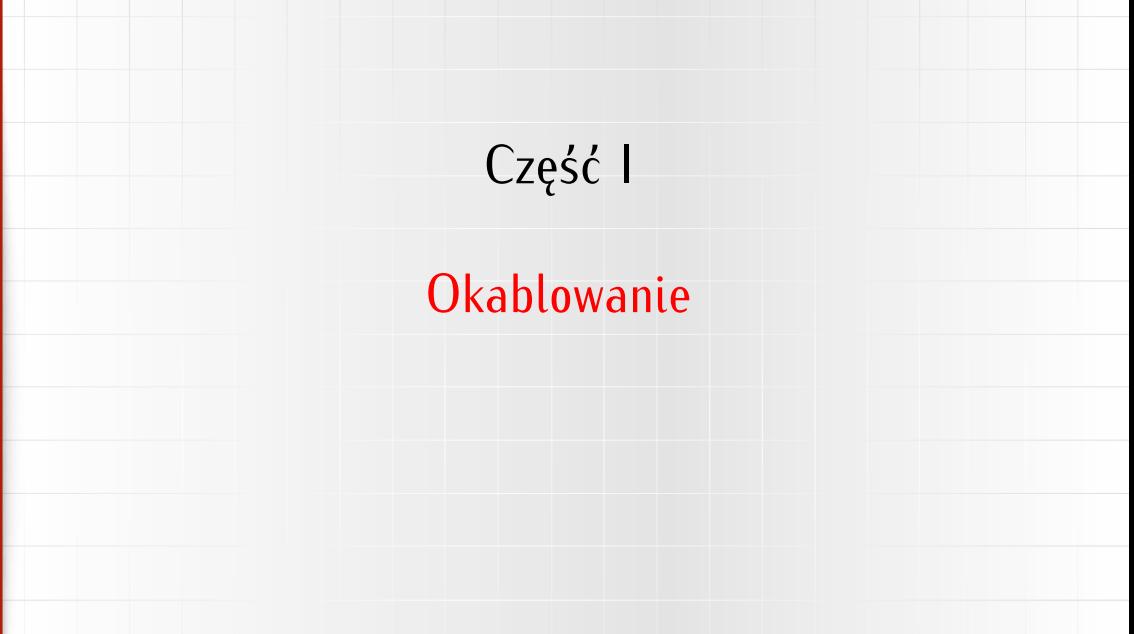

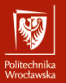

<span id="page-2-0"></span>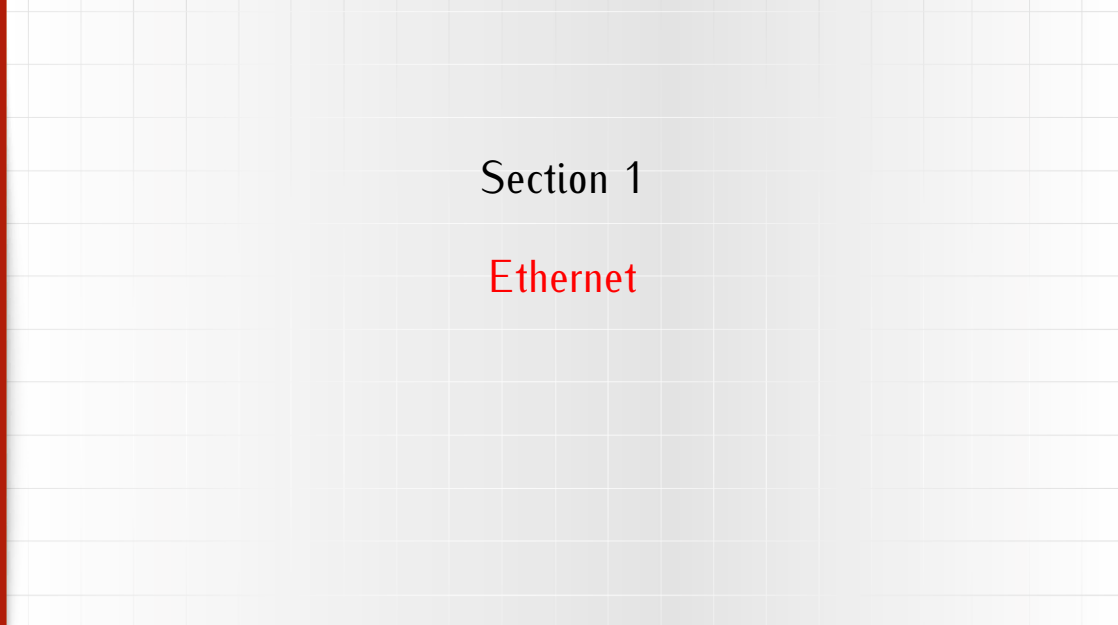

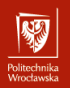

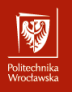

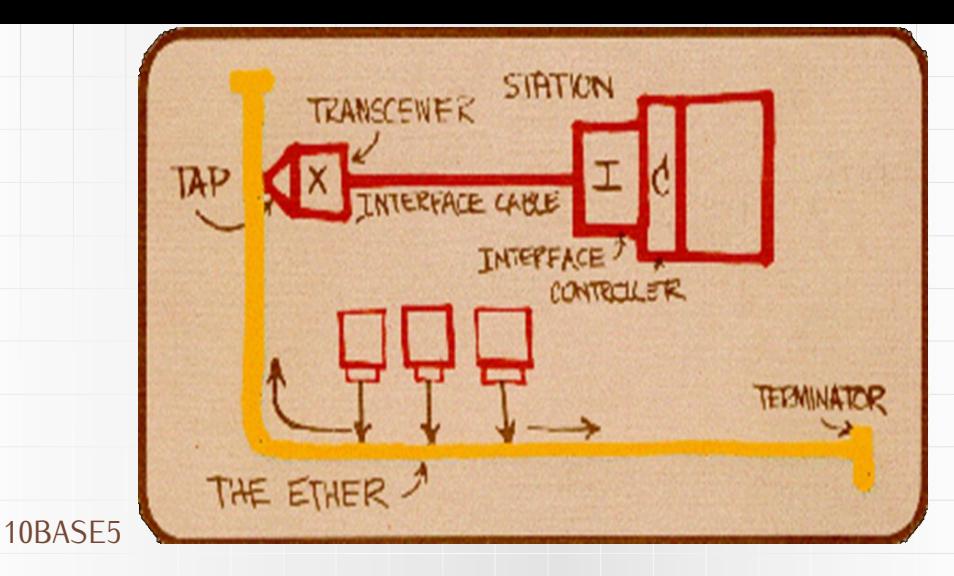

Rysunek: Odręczny rysunek Boba Metcalfe'a obrazujący ideę sieci (1976)

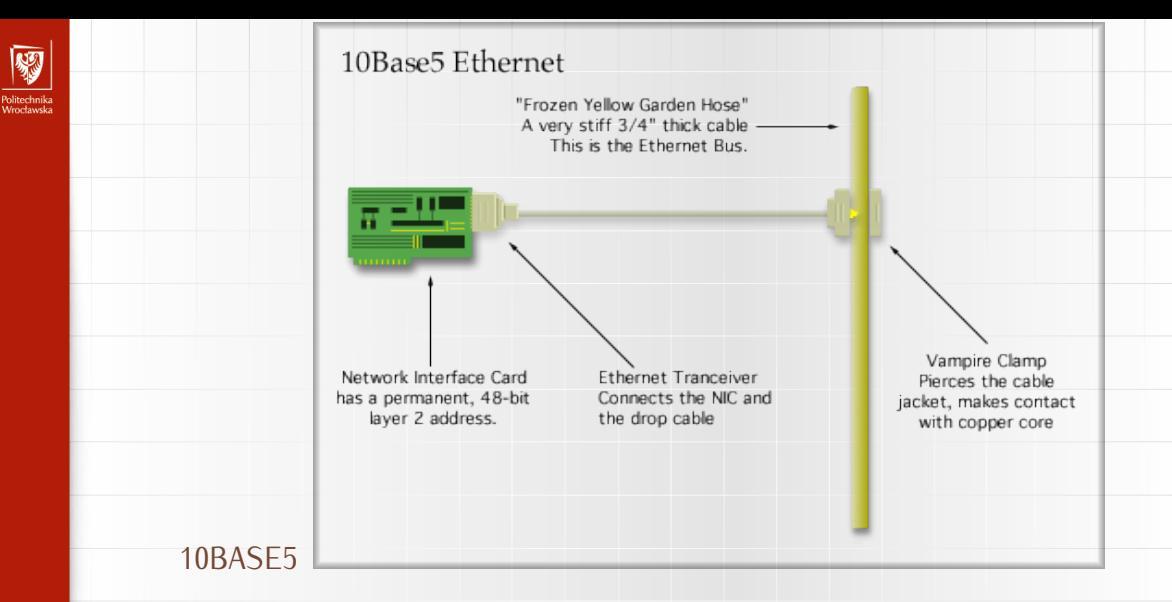

Rysunek: Podłączenie do "grubego" (żółtego) Ethernetu

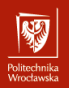

10BASE2 "Cienki Ethernet" (2 od maksymalnej długości segmentów kabli — 185m ∼ 200m)

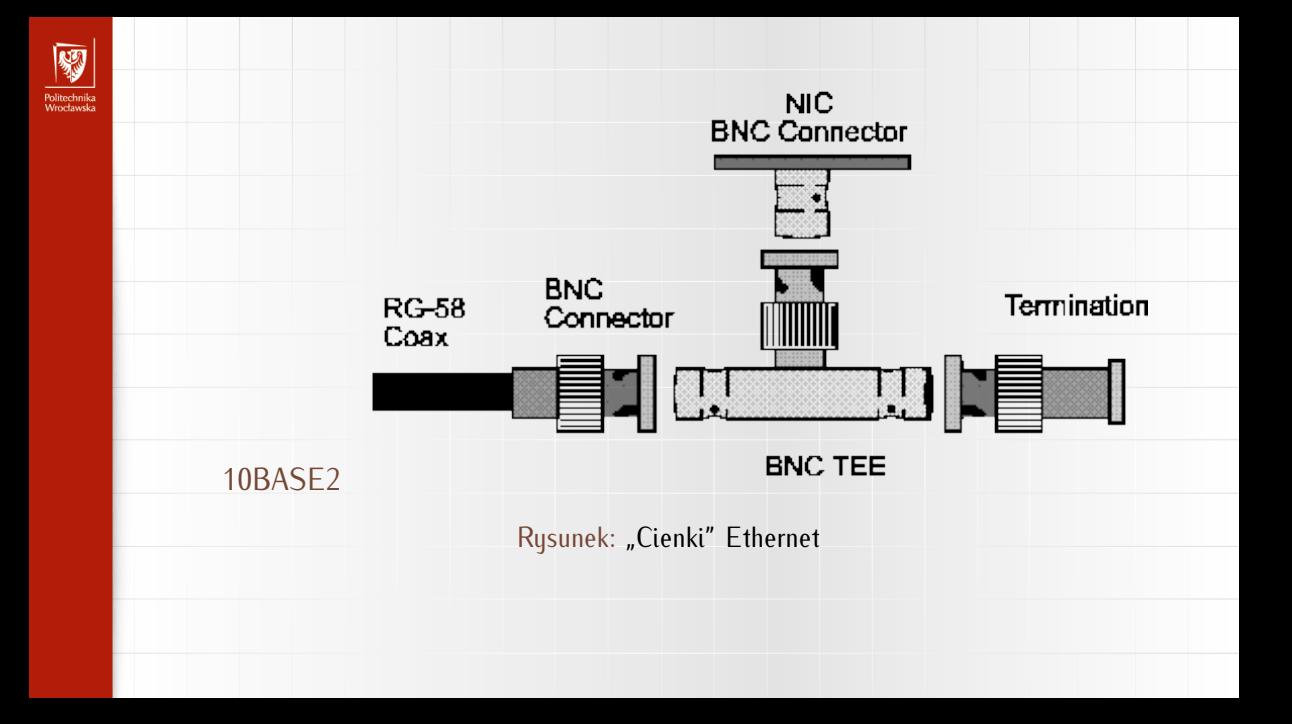

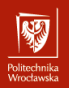

10BASE2 "Cienki Ethernet" (2 od maksymalnej długości segmentów kabli — 185m ∼ 200m)

FOIRL *Fiber Optic Inter-Repeater Link* — światłowód używany do połączeń między urządzeniami pośredniczacymi.

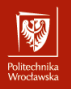

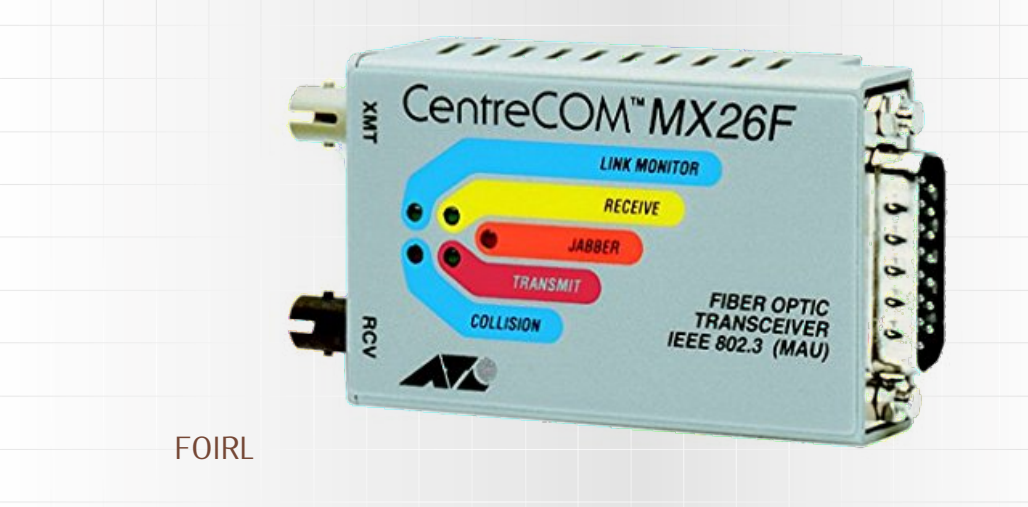

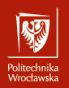

10BASE2 "Cienki Ethernet" (2 od maksymalnej długości segmentów kabli — 185m ∼ 200m)

FOIRL *Fiber Optic Inter-Repeater Link* — światłowód używany do połączeń między urządzeniami pośredniczacymi.

10BASE-T (T od *Twisted*) skrętka kategorii 3 lub wyższej.

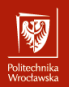

10BASE2 "Cienki Ethernet" (2 od maksymalnej długości segmentów kabli — 185m ∼ 200m)

FOIRL *Fiber Optic Inter-Repeater Link* — światłowód używany do połączeń między urządzeniami pośredniczacymi.

10BASE-T (T od *Twisted*) skrętka kategorii 3 lub wyższej.

10BASE-F (F od *Fiber*) połączenie stacji za pomocą światłowodu

# 10BASE5/10BASE2

r umuzumma<br>Monekanaka

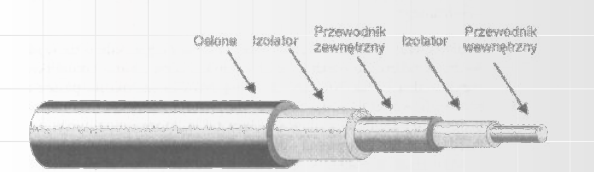

Kabel tego standardu (niezależnie od grubości) składa się z dwóch przewodów koncentrycznie umieszczonych jeden wewnątrz drugiego: jeden z nich wykonany jest w postaci drutu miedzianego i umieszczony w osi kabla (czasami zwany jest przewodem gorącym), zaś drugi (ekran) stanowi oplot (rys. **[??](#page-0-0)**). Zalety: jest mało wrażliwy na zakłócenia i szumy. Wady: awaryjność — nie znosi ostrych zakrętów ani łagodnie przykładanej siły gniotącej. Jego struktura łatwo ulega uszkodzeniu, co powoduje bezpośrednie pogorszenie transmisji sygnału.

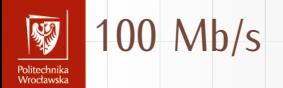

100BASE-T generalnie wszystkie systemy 100 Mb/s 100BASE-X ogólna nazwa obejmująca 100BASE-TX i 100BASE-FX 100BASE-TX Fast Ethernet dwie pary skrętki kat. 5 (najczęściej używane) 100BASE-FX wielomodowy przewód światłowodowy

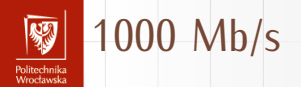

1000BASE-X wszystkie światłowodowe systemy przesyłu oparte na kodowaniu zaczerpniętym ze standardu [Fibre Channel](https://pl.wikipedia.org/wiki/Fibre_Channel) (1000BASE-SX, 1000BASE-LX, 1000BASE-CX (oparty ma miedzi, krótkie odcinki), 1000BASE-T Skrętka kategorii 5 lub wyższej

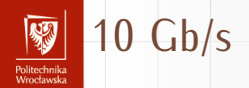

10GBASE-T Skrętka kategorii 6 lub wyższej, 10GBASE-CX4 Krótkie odcinki kabla miedzianego, 10GBASE-SR Ethernet 10 Gb/s przez krótkie odcinki wielomodowych przewodów światłowodowych.

### 10GBASE-LR

Ethernet 10 Gb/s przez długie odcinki jednomodowych przewodów światłowodowych. Światłowód (S — Short, L — Long); krótkie odcinki wielomodowe, długie — jednomodowe.

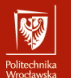

# 40 Gb/s, 100 Gb/s

40GBASE-CR4 Ethernet 40 Gb/s przez cztery krótkie odcinki koncentrycznego kabla symetrycznego (ang. twinaxial) splecionego w pojedynczy przewód.

40GBASE-SR4 Ethernet 40 Gb/s przez cztery krótkie odcinki wielomodowych przewodów światłowodowych.

40GBASE-LR4 Ethernet 40 Gb/s przez cztery długości fal przesyłanych przez pojedynczy dalekosiężny jednomodowy przewód światłowodowy.

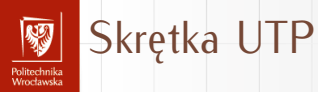

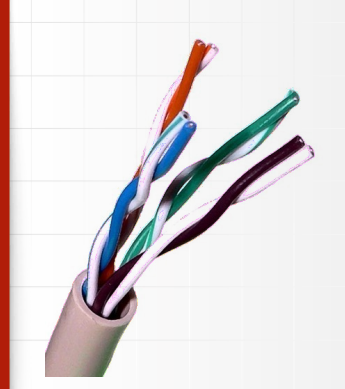

Skrętka nieekranowana (UTP — *Unshielded Twisted Pair*) kabel zbudowany ze skręconych ze sobą par przewodów i tworzy linię zrównoważoną (symetryczną). Skręcenie przewodów ze splotem 1 zwój na 6-10 cm chroni transmisję przed interferencją otoczenia. Tego typu kabel jest powszechnie stosowany w sieciach informatycznych i telefonicznych.

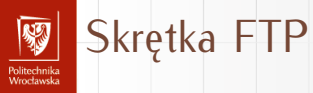

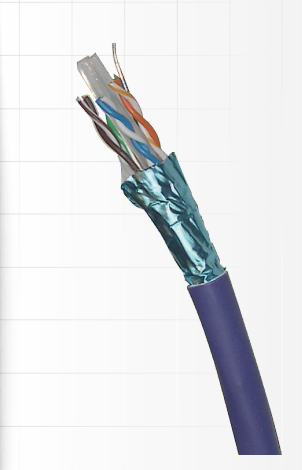

Skrętka foliowana (FTP — *Foiled Twisted Pair*) jest to skrętka ekranowana za pomocą folii z przewodem uziemiającym. Przeznaczona jest głównie do budowy sieci komputerowych umiejscowionych w ośrodkach o dużych zakłóceniach elektromagnetycznych. Stosowana jest również w sieciach Ethernet (1 Gb/s) przy wykorzystaniu wszystkich czterech par przewodów.

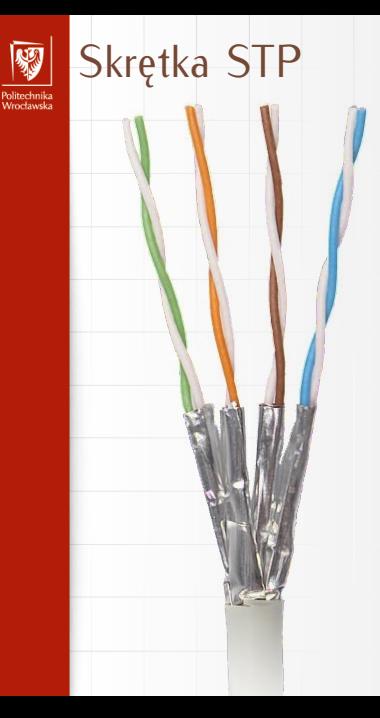

Skrętka ekranowana (STP — *Shielded Twisted Pair*) ekran jest wykonany w postaci oplotu i zewnętrznej koszulki ochronnej. Jej zastosowanie wzrasta w świetle nowych norm europejskich EMC w zakresie emisji EMI (*Electro Magnetic Interference*).

# Klasy skrętki I

Politechnika<br>Wrecławska

Klasy skrętki według europejskiej normy EN 50173:

- $\blacktriangleright$  klasa A (kategoria 1) realizacja usług telefonicznych z pasmem częstotliwości do 100 kHz;
- $\triangleright$  klasa B (kategoria 2) okablowanie dla aplikacji głosowych i usług terminalowych z pasmem częstotliwości do 1 MHz;
- ▶ klasa C (kategoria 3) używana najczęściej w sieciach telefonicznych, wykorzystuje pasmo częstotliwości do 16 MHz;
- ▶ klasa D (kategoria 5/5e) najczęściej stosowana do budowy sieci lokalnych, obejmuje aplikacje wykorzystujące pasmo częstotliwości do 100 MHz;
- ▶ klasa E (kategoria 6) obejmuje okablowanie, którego wymagania pasma są do częstotliwości 250 MHz (przepustowość rzędu 200 Mb/s). Przewiduje ono implementację Gigabit Ethernetu (4 x 250 MHz = 1 GHz);
- ▶ klasa EA (kategoria 6A) Obejmuje pasmo do częstotliwości 500 MHz;

# Klasy skrętki II

unusu mas<br>Vecebaarke

- klasa F (kategoria 7) Możliwa jest realizacja aplikacji wykorzystujących pasmo do 600 MHz. Różni się ona od poprzednich klas stosowaniem kabli typu S/FTP (każda para w ekranie plus ekran obejmujący cztery pary) łączonych ekranowanymi złączami. Dla tej klasy okablowania jest możliwa realizacja systemów transmisji danych z prędkościami przekraczającymi 1 Gb/s;
- ▶ klasa FA (kategoria 7A) Obejmuje pasmo do częstotliwości 1000 MHz; umożliwia uzyskanie prędkości do 100 Gbit/s do 15 m i 40 Gbit/s do 100 m;
- ▶ klasa | (kategoria 8.1) wykorzystująca pasmo częstotliwości 1600-2000 MHz; prędkość transmisji  $> 40$  Gbit/s;
- $\blacktriangleright$  klasa II (kategoria 8.2) w sprzedaży wykorzystująca pasmo częstotliwości 1600-2000 MHz.

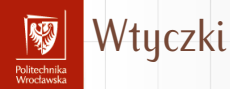

- ▶ Używany jest standard gniazda/wtyczki 8P8C (czasami nazywany RJ45 co nie jest do końca słuszne); RJ45 to standard wtyczki telefonicznej,
- ▶ 8P8C tłumaczy się jako *8 position 8 contact*,
- ▶ kabel sieciowy (skrętka) ma cztery pary przewodów o kolorach:
	- ▶ zielony (przewody zielony i biało-zielony)
	- ▶ brązowy
	- ▶ niebieski
	- ▶ pomarańczowy

w każdej parze kolor izolacji jednego przewodu jest jednolity, a drugiego biały z paskiem

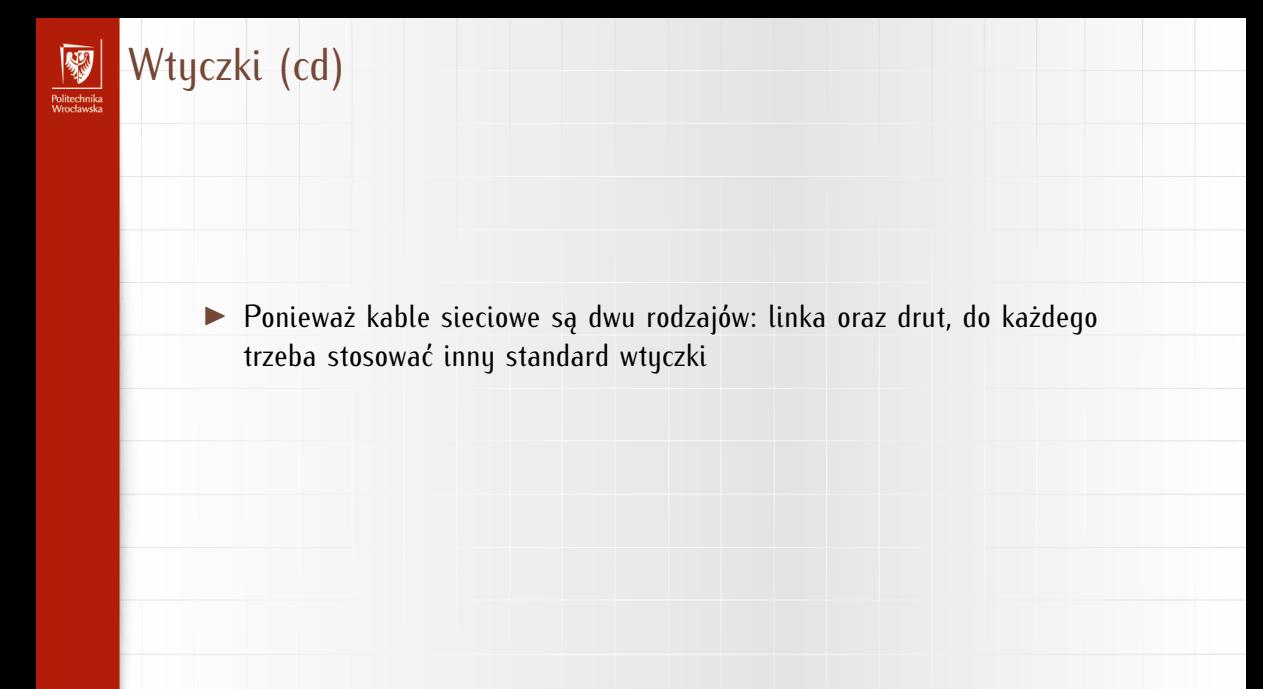

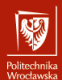

# Wtyczki (cd)

▶ Ponieważ kable sieciowe są dwu rodzajów: linka oraz drut, do każdego trzeba stosować inny standard wtyczki

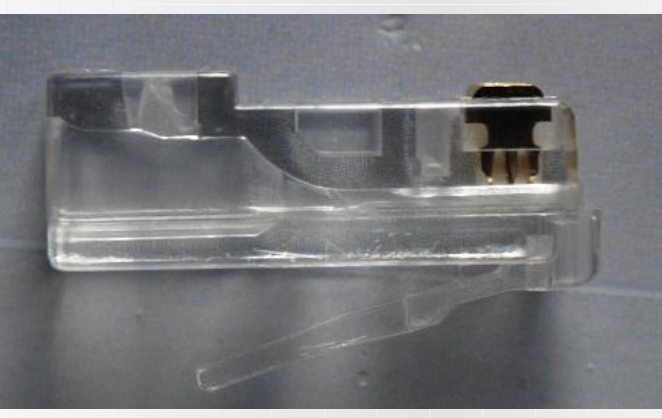

Rysunek: Wtyczka: drut

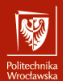

# Wtyczki (cd)

▶ Ponieważ kable sieciowe są dwu rodzajów: linka oraz drut, do każdego trzeba stosować inny standard wtyczki

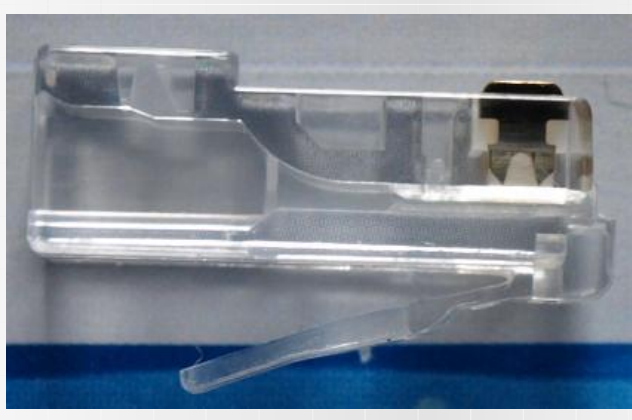

Rysunek: Wtyczka: linka

# Schemat połączeń

Politechnika<br>Wredauda

- ▶ Najpopularniejszy obecnie standard (100BASE-TX) wykorzystuje z czterech par jedynie dwie.
	- $\blacktriangleright$  jedna do wysyłania sygnałów (Tx)
	- $\blacktriangleright$  druga do odbioru (Rx)
- ▶ Sposób połączenia kabla z wtyczką ma znaczenie.
- ▶ Ciagle mamu dwa standardu (T568A i T568B)!
- ▶ Szczególnie początki technologii sprawiały kłopoty: kabel zawsze musiał być tak krosowany żeby łączyć port nadawczy stacji z portem odbiorczym urządzenia aktywnego.
- ▶ Połączenie dwu komputerów (stacji) wymagało zatem innego kabla (skrzyżowanego).
- ▶ Podobny problem sprawiało przedłużenie kabla (patch) (kabel nie mógł być skrzyżowany).
- ▶ Dziś, praktycznie już wszystkie urządzenia sieciowe posiadają "inteligencję" pozwalającą dostosować się do urządzenia po drugiej stronie kabla.

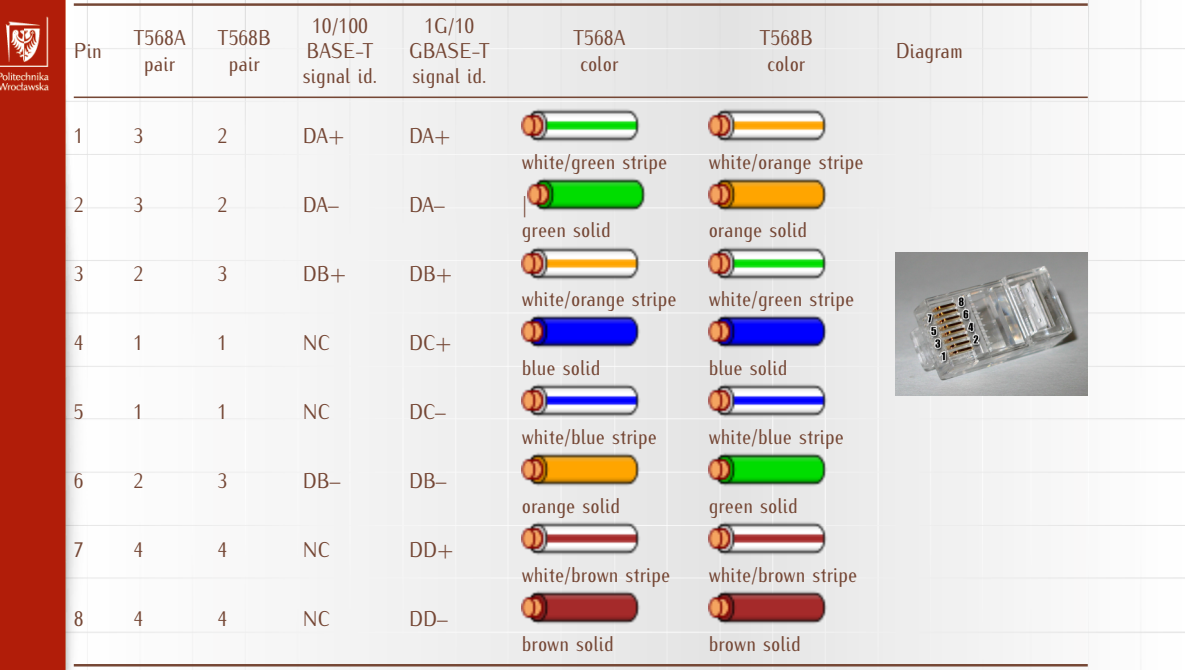

Politech

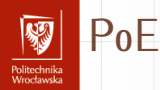

- ▶ POE to standard pozwalający na równoczesne przesyłanie kablem sygnału i zasilania.
- ▶ Technologia pozwala na zasilanie urządzeń o stosunkowo niewielkim poborze mocy (punkty dostępowe, kamery internetowe, telefony VoIP).
- $\triangleright$  Używa się napięcia "bezpiecznego" czyli poniżej 60 V napięcia stałego.
- ▶ Technologia może być stosowana dla 10BASE-T, 100BASE-T i 1000BASE-T.

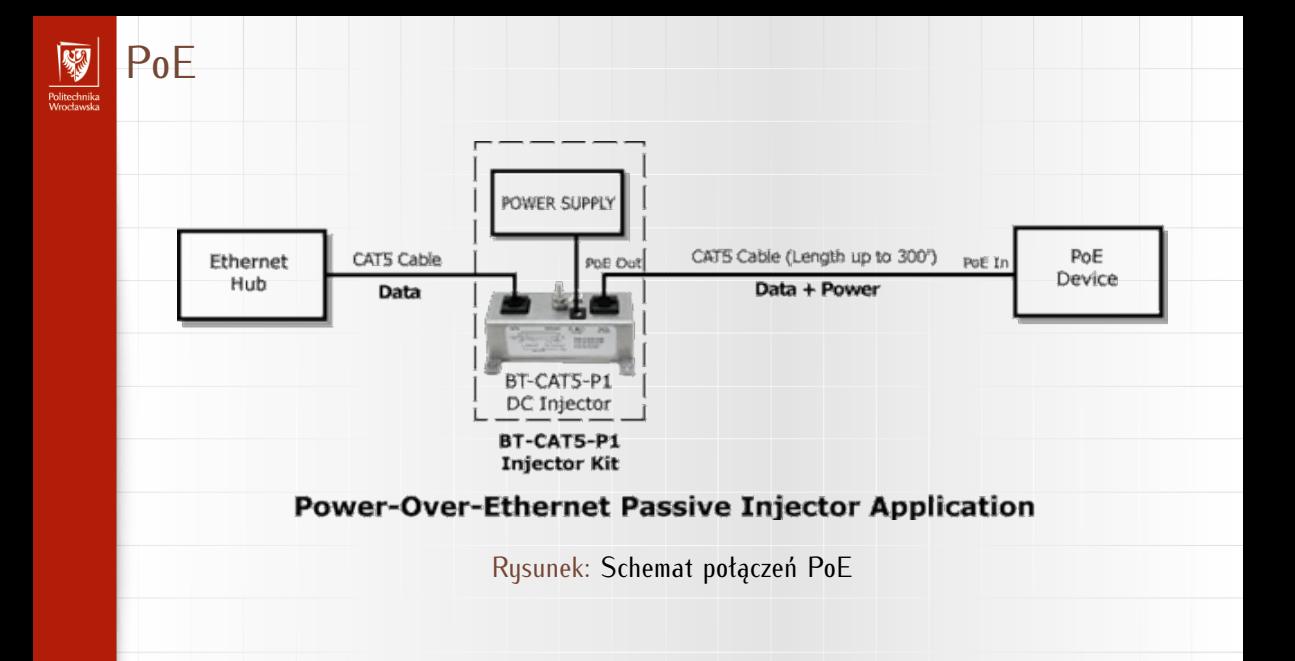

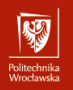

<span id="page-30-0"></span>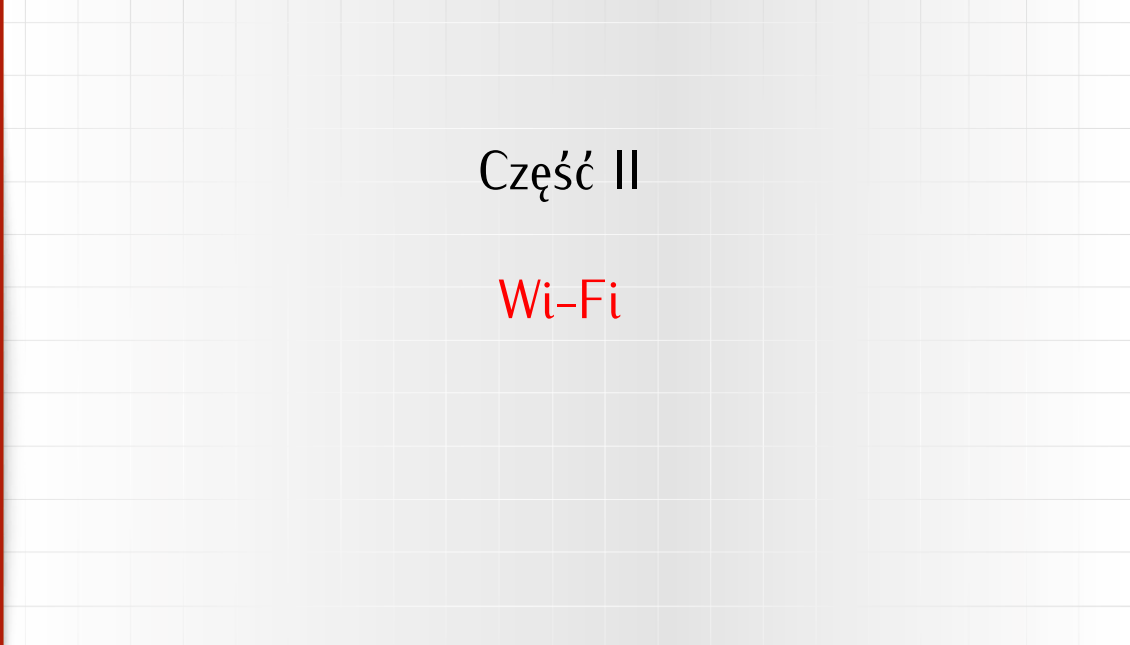

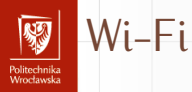

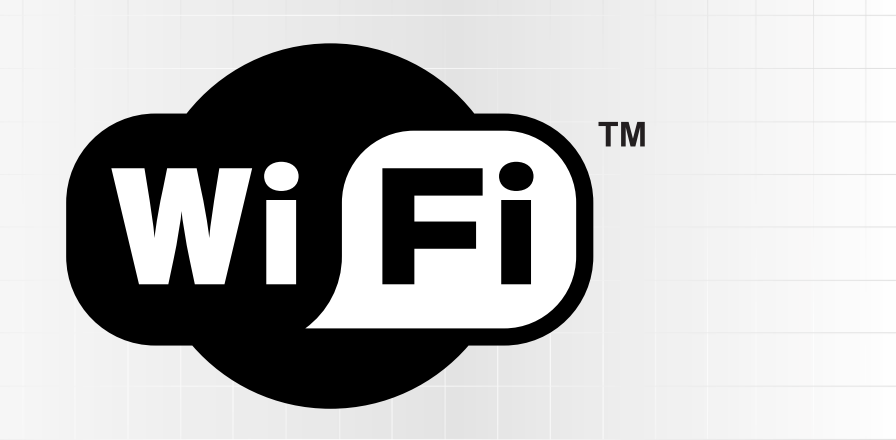

Rysunek: Logo Wi-Fi

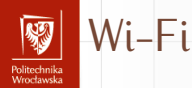

Jest kilka standardów transmisji radiowej w paśmie 2,4 i/lub 5 GHz oferujących różne prędkości transmisji:

802.11a 54 Mb w paśmie 5 GHz (Wi-Fi 2: 1999),

802.11b 11 Mb (praktycznie 5,5 Mb) w paśmie 2,4 GHz; zasięg 30/120 m (Wi-Fi 1: 1999),

802.11g 54 Mb w paśmie 2,4 GHz (praktycznie 20–22 Mb) (Wi-Fi 3: 2003)

802.11n 300 Mb (5 GHz) lub 150 Mb (2,4); praktyczne transfery 150 Mb (w dobrych warunkach), (Wi-Fi 4: 2009)

802.11ac do 433–6928 Mb, (Wi-Fi 5: 2014) 2,4, 5,GHz

802.11ax do 575–9608 Mb (Wi-Fi 6, 6E: 2019) 2,4, 5, 6 (E) GHz

802.11be do 40 Gb (Wi-Fi 7: ????)

i jeszcze parę innych

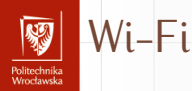

Wi-Fi korzysta z następujących protokołów w warstwie fizycznej:

- DSSS *Direct Sequence Spread Spectrum* Sygnał mnożony jest przez (pseudo)losową sekwencję co upodabnia spektrum sygnału do białego szumu.
- FHSS *Frequency Hopping Spread Spectrum* Sygnał jest przełączamy pomiędzy wieloma kanałami (w zdefiniowanym paśmie)
- OFDM *Orthogonal Frequency-Division Multiplexing* Jednoczesna transmisja wielu strumieni danych na ortogonalnych częstotliwościach nośnych.

Te techniki modulacji są stosowane aby minimalizować interferencję sygnałów, ich przechwycenie oraz zakłócenie, albo likwidować problemy z sygnałami odbitymi, które docierają do odbiornika z pewnym opóźnieniem.

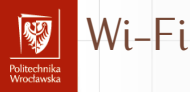

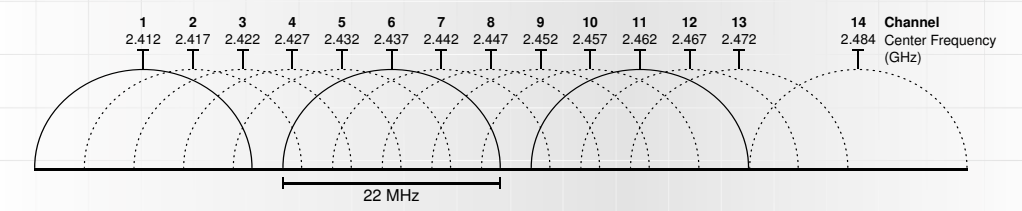

- $\blacktriangleright$  USA: 1–11
- $\blacktriangleright$  Japonia: 1–14
- ▶ Większość świata: 1–13

W przypadku częstotliwość 5 MHz (standardy 802.11a/h/j/n/ac/ax) sytuacja jest znacznie bardziej skomplikowana: Różnice pomiędzy regionami są znacznie większe, nieco inne normy obowiązują wewnątrz pomieszczeń, inne na zewnątrz co spowodowane jest możliwością interferencji z innymi urządzeniami, na przykład radarami pogodowymi.

W każdym przypadku obowiązują ograniczenia mocy nadajnika.

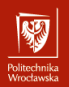

- ▶ Najczęściej korzystamy z sieci bezprzewodowych w trybie "infrastruktura".
- ▶ Punkt dostępowy (*access point*) rozgłasza nazwę sieci i wszyscy chcący z sieci skorzystać wskazują wybraną sieć i komputer łączy się z nim.
- ▶ W przypadku gdy sieć ma pokryć większy obszar punktów dostępowych jest więcej, wszystkie rozgłaszają tę samą nazwę sieci. W przypadku gdy niezbędne jest hasło — jest ono jednakowe dla wszystkich punktów dostępu. (A do zarządzania hasłami używa się bazy danych wspólnej dla całej sieci.) Oprogramowanie zawsze wybiera punkt dostępowy o najsilniejszym sygnale. Możliwy jest roaming (czyli swobodne przemieszczanie się stacji po obszarze z dostępem sieciowym).
- ▶ Sieć bezprzewodowa może być również używana w trybie *ad-hoc* łącząc, na przykład, tylko dwa komputery.

### Carrier Sense with Multiple Access/Collision Avoidance — Politechnika<br>Wrodawska CSMA/CA

- ▶ Sieci bezprzewodowe wykorzystują CSMA/CA do sterowania ruchem pakietów.
- ▶ Stosowanie (znanego z Ethernetu przewodowego) systemu CSMA/CD jest utrudnione — stacja nadająca zagłusza praktycznie wszystkie sygnały.
- ▶ Komunikacja jest nieco bardziej skomplikowana:
	- ▶ najpierw stacja chcąca nadawać wysyłą specjalną ramkę *Request To Send* informując inne stacje o zamiarze nadawania,
	- ▶ punkt dostępowy wysyła ramkę *Clear to Send* (gotowy do odbioru); informacja ta dociera również do odbiorcy.
	- ▶ teraz można wysłać ramkę z danymi, której otrzymanie
	- ▶ potwierdza odbiorca ramką ACK.

## Bezpieczeństwo

Politechnika<br>Moodaarda

- 1. Podstawowy problem związany jest z tym, że znacznie łatwiej uzyskać "fizyczny" dostęp do medium niż w przypadku sieci przewodowych.
- 2. Najstarszy standard szyfrowania (WEP *Wired Equivalent Privacy*) okazał się bardzo łatwy do złamania.
- 3. Nowsze (WPA lub WPA2 *Wi-Fi Protected Access*) są nieco bardziej bezpieczne.
- 4. Trzeba pamiętać, że bardzo wiele punktów dostępowych/routerów bezprzewodowych domyślnie skonfigurowana jest do pracy w trybie nieszyfrowanym. Należy je zaraz po uruchomieniu odpowiednio skonfigurować.
- 5. Aby "ułatwić" podłączanie kolejnych urządzeń wymyślono WPS (Wi-Fi *Protected Setup*). Jest to sposób na podłączanie kolejnych urządzeń bez podawania hasła, po wprowadzeniu urządzenia dostępowego w specjalny tryb. Niestety okazało się, że stosunkowo łatwo wykorzystać ten sposób zabezpieczenia do uzyskania nieautoryzowanego dostępu.

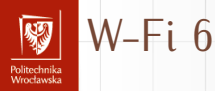

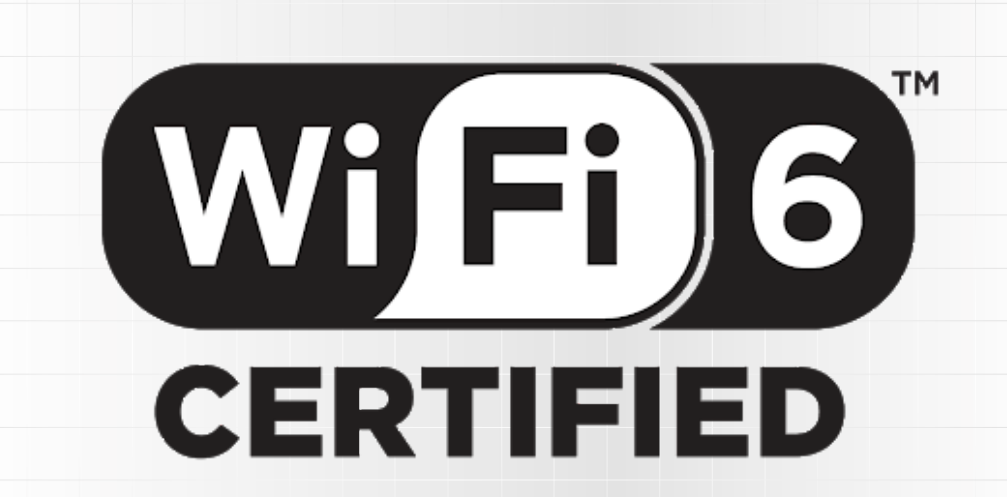

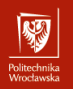

# <span id="page-39-0"></span>Część III [Urządzenia aktywne](#page-39-0)

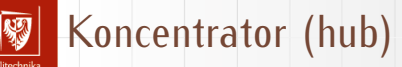

r umuzumma<br>Monekanaka

- Działa w najniższej warstwie (fizycznej).
- ▶ Służy do powtórzenia na swoim wyjściu (wyjściach) sygnału pojawiającego się na wejściu.
- ▶ Może być traktowany jako specyficzny wzmacniacz (wzmacniak) sygnału.
- ▶ Wykorzystywane do łączenia wielu segmentów (fragmentów) sieci Ethernet w jeden (większy) segment.
- ▶ Praktycznie już nie wykorzystywane, gdyż powiększanie domeny koizyjnej w sieciach Ethernet to samobójstwo.

# Mosty (bridge)

unusu mas<br>Vecebaarke

- ▶ Mosty to urządzenia nieco podobne do koncentratorów, ale nieco bardziej od nich inteligentne.
- ▶ Są wolniejsze od koncentratora, który natychmiast po otrzymani pierwszego bajtu ramki wusuła go poszczególnych portów; most zapisuje pakiet w pamięci, analizuje go i ewentualnie przesyła dalej.
- ▶ Używane są one do łączenia segmentów sieci.
- ▶ Na podstawie adresów fizycznych podejmowały one decyzję, czy pakiet ma być przesłany do następnego segmentu sieci.
- ▶ Most musi znać topologię sieci aby podejmować decyzję czy (i gdzie) przekazywać pakiet.
- ▶ Stosunkowo często używanie gdy jeden z segmentów sieci jest siecią bezprzewodową.

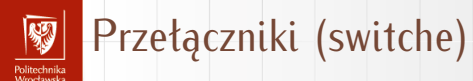

- ▶ Przełącznik (wizualnie) niewiele różni się od koncentratora.
- ▶ Natomiast zasada działania jest inna.
- ▶ Przełącznik działa w drugiej warstwie ISO/OSI.
- ▶ Zasada funkcjonowania jest podobna do mostu, z tym, że przełącznik ma, zazwyczaj, wiele portów.
- ▶ Oprócz najprostszych urządzeń można spotkać "przełączniki zarządzalne" pozwalające na zaawansowaną konfigurację i monitorowanie ruchu.

# Zapora sieciowa (firewall)

rolitecnnika<br>Meccloseks

▶ Zapora sieciowa to wyspecjalizowane urządzenie (coraz rzadziej) lub specjalizowane oprogramowanie zainstalowane na:

- ▶ stacji użytkowej,
- ▶ bramie sieciowej.
- ▶ Zadaniem tego oprogramowania jest selektywne blokowanie ruchu sieciowego.
- ▶ Ruch może być blokowany/filtrowany z wykorzystaniem wielu kryteriów:
	- ▶ źródłowy/docelowy adres IP
	- ▶ źródłowy/docelowy numer portu
	- ▶ użyty protokół
	- ▶ czasami można zaglądać do wnętrza *[deep packet inspection](https://en.wikipedia.org/wiki/Deep_packet_inspection)* pakietów i filtrować, na przykład, dostęp do wybranych stron WWW albo wybranych protokołów komunikacyjnych.

# Network Address Translation (NAT)

olitecnnika<br>Afrodaturka

- $\blacktriangleright$  Translacja adresów sieciowych to usługa pozwalająca na "ukrycie" komputerów (korzystających z adresów IP publicznych lub prywatnych), tak, że na zewnątrz ich adresy są niewidoczne, a kontakt z internetem odbywa się przez wybrany publiczny adres IP.
- ▶ Funkcja realizowana jest (jako dodatkowa) przez bramę sieciową.
- ▶ Celem tej usługi może być oszczędzanie publicznych adresów IP.
- ▶ Ze względu na ograniczoną liczbę portów (65535) liczba komputerów ukrytych za NAT jest ograniczona.
- ▶ Bardzo często zaawansowane systemy NAT korzystają więcej niż z jednego publicznego adresu IP.
- ▶ Stosowanie NAT w niektórych sytuacjach prowadzi do mniej lub bardziej poważnych problemów.

Inna nazwa NAT to *IP masquerading*.

# Brama (router) I

Politechnika<br>Wrecławska

- ▶ Brama to (najczęściej) wyspecjalizowany komputer wyposażony w kilka interfejsów sieciowych z zainstalowanym oprogramowaniem.
- ▶ Praktycznie każdy komputer z więcej niż jedną kartą sieciową może być wykorzystany w tym celu (pomijamy kwestie wydajności).
- ▶ Komputery z linuksem (w standardowej konfiguracji) nie przekazują pakietów między interfejsami sieciowymi, ale bardzo łatwo to zmienić.
- ▶ Wystarczy do tego dodać odpowiednie tablice routingu.
- ▶ Dodatkowo można zainstalować funkcje (i skonfigurować) funkcje:
	- ▶ translacji adresów,
	- ▶ zapory sieciowej.
- Dodatkowe funkcje popularnych routerów "domowych" to:
	- ▶ punkt dostępowy WiFi,
	- $\blacktriangleright$  "modem" DSL,

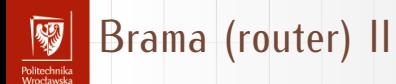

- $\blacktriangleright$  "modem" tv kablowej,
- ▶ NAS (*Network Attached Storage*) czyli dysk sieciowy,
- ▶ serwer wydruku,
- ▶ głośnik sieciowy,

 $\blacktriangleright$  ...